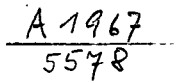

ÉCOLE PRATIQUE DES HAUTES ÉTUDES — Vie SECTION CENTRE DE RECHERCHES HISTORIQUES

> LES HOMMES ET LA TERRE V XII

## ALBERT SILBERT

## LE PORTUGAL MÉDITERRANÉEN A LA FIN DE L'ANCIEN RÉGIME XVIII<sup>e</sup> - DÉBUT DU XIX<sup>e</sup> SIÈCLE

*Contribution à l'histoire agraire comparée* •  $( \wedge )$ 

> S.E.V.P.E.N. **13, RUE DU FOUR, PARIS** 1966

## ERRATA

- Р. Ligne 2 à partir du bas : au lieu de « 1873-1878 », lire « 1873-1890 ».
- Р. 62. Ligne 4 à partir du bas : au lieu de « 1945 », lire « 1955 ».
- $\frac{P}{P}$ . Ligne  $6:$  au lieu de « 27<sup>0</sup> », lire « 25<sup>0</sup> ».

 $7.41967 / 5578$ 

- Ligne 8 à partir du bas : pour Aviz 1801, lire « 21863 ».
- Note i : au lieu de « p. 120 », lire « p. 121 ». P.
- Ligne 6 à partir du bas : lire « les procès des personnes de Р. distinction ».
- P. 133. Note 3 : au lieu de « p. 131 », lire « p. 132 ».
- P. 148. Note 1 : au lieu de « p. 140 », lire « p. 141 ».
- P. 159. Note  $1$  : au lieu de « p. 82 », lire « p. 83 ».
- P.  $286.$  Ligne 11 à partir du bas : supprimer «  $(p. 315)$  ».
- 123 Note 3 : au lieu de « p. 309 », lire « p. 311 ». Ŕ.
- 401. Note 1 : au lieu de « p. 123 », lire « p. 124 ».
- 3. Note 2, ligne 2 : supprimer « *do* ».
	- . Intervertir les 2 premières lignes.
	- . Note 1 : au lieu de *«* Jean V », lire « Jean IV ».
- ÌР, . Ligne 1 : au lieu de « en 1823 et 1825 », lire « en 1823, 1825 et 1827 ».
- 481. Ligne 2 : au lieu de « en 1828 et 1831 », lire « en 1826, 1830 et 1831 ». P.
- Р. Ligne 15 : au lieu de « 240 », lire « 340 ».
- P. Ligne 16 : au lieu de « 116 », lire « 182 ».
- P. Ligne 7 : au lieu de « en 1826 », lire « en 1826 et 1827 ».
- Р. 542. Note 4, ligne  $1:$  au lieu de « du », lire « au ».
- **P.** Ligne 14 à partir du bas : au lieu « d'amende », lire « d'amendes ».
- **P.** Ligne 13 à partir du bas : au lieu de « êtres », lire « être ».
- Р. Dans la colonne « *Abegôes* », pour Serpa, lire « 5 ».
- Ligne 6 : au lieu de « 1678 », lire « 1768 ». Р.
- Note 5, ligne 2 : au lieu de « *ad* », lire « *as* ». Р.
- Р. Ligne 9 à partir du bas : au lieu de « confirme », lire « ne confirme pas ».
- P. 1016. Ligne  $q$ : au lieu de « tou », lire « (ou ».
- P. 1016. Ligne 10 : au lieu de « (rement », lire « trement ».
- P. 1059. Ligne  $8:$  au lieu de « ait », lire « à ».
- P. 1135. Note  $3:$  au lieu de « 290 », lire « 291 ».
- P. 1140. Note  $r : au$  lieu de « note 4 », lire « note  $r * a$ .

Nous nous permettons de faire confiance au lecteur pour qu'il corrige de lui-même quelques autres fautes typographiques d'importance mineure.